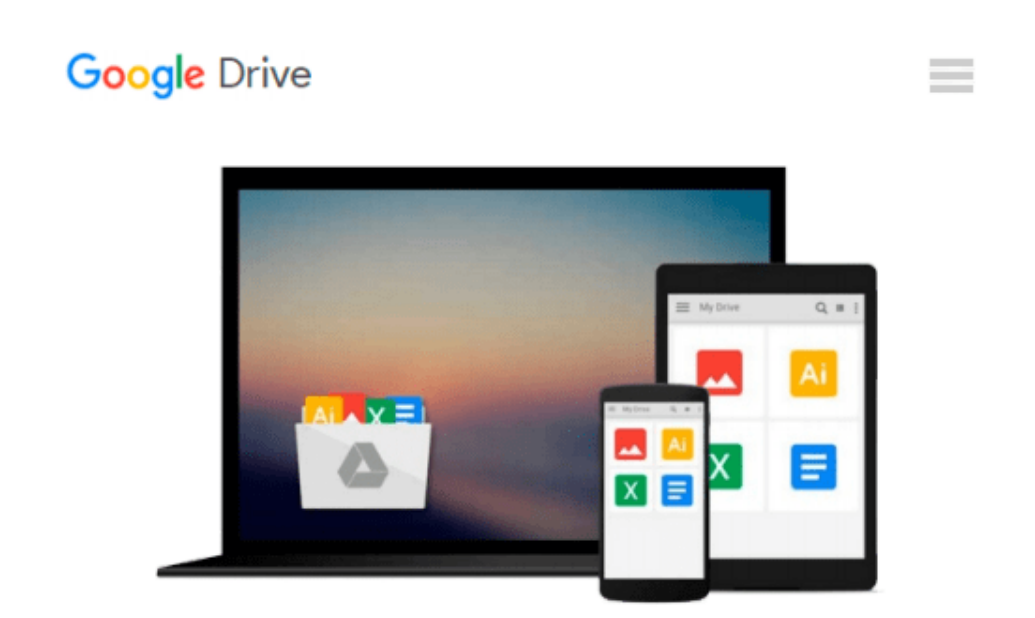

# **WebGL Skybox: Beginner's Guide - 3D Scenes and Virtual Environments**

*A. Butler*

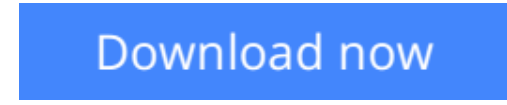

[Click here](http://linebook.us/go/read.php?id=B00T57ND80) if your download doesn"t start automatically

# **WebGL Skybox: Beginner's Guide - 3D Scenes and Virtual Environments**

### A. Butler

#### **WebGL Skybox: Beginner's Guide - 3D Scenes and Virtual Environments** A. Butler

WebGL skyboxes represent 3D environments for games, virtual worlds, scientific simulation, and other online presentations. "WebGL Skybox" explains how to display an interactive online scene. Swipe to view the 3 dimensional background. With JavaScript, change the graphics to view different scenes.

"WebGL Skybox: Beginner's Guide - 3D Scenes and Virtual Environments", provides an easy introduction to WebGL. We prepared the book for readers familiar with HTML and JavaScript, yet new to WebGL. However "WebGL Skybox" provides helpful instruction for professional developers as well.

In the process of preparing a skybox we discuss many WebGL concepts, functions, and properties. Topics include cube maps, vertex buffer objects, index element buffers, vertex shaders, fragment shaders, uniforms, attributes, varyings, vec3, vec4, mat4, samplerCube, the textureCube() function, perspective projection, 4 x 4 matrices, and matrix rotations. If those terms seem new to you, then "WebGL Skybox" offers helpful guidance. If you're familiar with WebGL and would like to learn to develop a skybox, "WebGL Skybox" provides a straightforward implementation.

#### WebGL Advantages:

WebGL offers the ability to display 2D and 3D graphics quickly. Games, animation, scientific simulation, interactive presentations, and other graphic intensive Web pages, can run faster with WebGL. WebGL accesses the graphics processing unit (GPU) on mobile and desktop devices to render graphics with hardware. Hardware rendering provides the opportunity for much faster display, than software rendering.

We believe WebGL is the future of online 3D media and games. Current Windows PCs, Macintosh computers, Androids, iPhones, Windows Phones, and some Blackberry devices, run WebGL. As of fall 2014 Apple iPhones with iOS 8, and proper hardware, support online WebGL content.

That's big news for Web developers and designers. Soon all major mobile devices and operating systems will have the ability to display WebGL 3D games and media online. WebGL appears ready to change the Web significantly. We're releasing WebGL tutorials to help you prepare for the next wave of Web technology.

WebGL skill provides the opportunity to reach millions online with fast games and 3D graphics.

### Supported Devices:

The example projects were tested with iPhone 6, Windows Phone 8.1, Android phones with the Firefox browser, Windows 8.1 with Internet Explorer 11, Windows Vista with the Google Chrome browser. Additionally according to online information, Macintosh OS X Yosemite with the Safari browser should support WebGL by default.

The JavaScript examples for "WebGL Skybox: Beginner's Guide - 3D Scenes and Virtual Environments" use functional programming style.

**[Download](http://linebook.us/go/read.php?id=B00T57ND80)** [WebGL Skybox: Beginner's Guide - 3D Scenes and Vir ...pdf](http://linebook.us/go/read.php?id=B00T57ND80)

**[Read Online](http://linebook.us/go/read.php?id=B00T57ND80)** [WebGL Skybox: Beginner's Guide - 3D Scenes and V ...pdf](http://linebook.us/go/read.php?id=B00T57ND80)

#### **Download and Read Free Online WebGL Skybox: Beginner's Guide - 3D Scenes and Virtual Environments A. Butler**

#### **From reader reviews:**

#### **Luther Roberts:**

What do you consider book? It is just for students since they're still students or the idea for all people in the world, exactly what the best subject for that? Only you can be answered for that concern above. Every person has different personality and hobby for each and every other. Don't to be obligated someone or something that they don't want do that. You must know how great in addition to important the book WebGL Skybox: Beginner's Guide - 3D Scenes and Virtual Environments. All type of book would you see on many sources. You can look for the internet resources or other social media.

#### **Pearl Moore:**

Book is to be different for every single grade. Book for children until eventually adult are different content. To be sure that book is very important for us. The book WebGL Skybox: Beginner's Guide - 3D Scenes and Virtual Environments ended up being making you to know about other knowledge and of course you can take more information. It is rather advantages for you. The reserve WebGL Skybox: Beginner's Guide - 3D Scenes and Virtual Environments is not only giving you more new information but also to become your friend when you truly feel bored. You can spend your current spend time to read your reserve. Try to make relationship using the book WebGL Skybox: Beginner's Guide - 3D Scenes and Virtual Environments. You never truly feel lose out for everything should you read some books.

#### **Dolores Mann:**

In this 21st centuries, people become competitive in most way. By being competitive currently, people have do something to make these people survives, being in the middle of the actual crowded place and notice by simply surrounding. One thing that at times many people have underestimated this for a while is reading. Sure, by reading a e-book your ability to survive enhance then having chance to stand up than other is high. For you personally who want to start reading the book, we give you that WebGL Skybox: Beginner's Guide - 3D Scenes and Virtual Environments book as beginning and daily reading e-book. Why, because this book is more than just a book.

#### **John Martin:**

Here thing why this particular WebGL Skybox: Beginner's Guide - 3D Scenes and Virtual Environments are different and dependable to be yours. First of all looking at a book is good nonetheless it depends in the content of it which is the content is as scrumptious as food or not. WebGL Skybox: Beginner's Guide - 3D Scenes and Virtual Environments giving you information deeper as different ways, you can find any book out there but there is no publication that similar with WebGL Skybox: Beginner's Guide - 3D Scenes and Virtual Environments. It gives you thrill reading through journey, its open up your eyes about the thing this happened in the world which is possibly can be happened around you. It is easy to bring everywhere like in area, café, or even in your approach home by train. When you are having difficulties in bringing the branded

book maybe the form of WebGL Skybox: Beginner's Guide - 3D Scenes and Virtual Environments in e-book can be your alternate.

# **Download and Read Online WebGL Skybox: Beginner's Guide - 3D Scenes and Virtual Environments A. Butler #16LSFVKR59H**

## **Read WebGL Skybox: Beginner's Guide - 3D Scenes and Virtual Environments by A. Butler for online ebook**

WebGL Skybox: Beginner's Guide - 3D Scenes and Virtual Environments by A. Butler Free PDF d0wnl0ad, audio books, books to read, good books to read, cheap books, good books, online books, books online, book reviews epub, read books online, books to read online, online library, greatbooks to read, PDF best books to read, top books to read WebGL Skybox: Beginner's Guide - 3D Scenes and Virtual Environments by A. Butler books to read online.

### **Online WebGL Skybox: Beginner's Guide - 3D Scenes and Virtual Environments by A. Butler ebook PDF download**

**WebGL Skybox: Beginner's Guide - 3D Scenes and Virtual Environments by A. Butler Doc**

**WebGL Skybox: Beginner's Guide - 3D Scenes and Virtual Environments by A. Butler Mobipocket**

**WebGL Skybox: Beginner's Guide - 3D Scenes and Virtual Environments by A. Butler EPub**